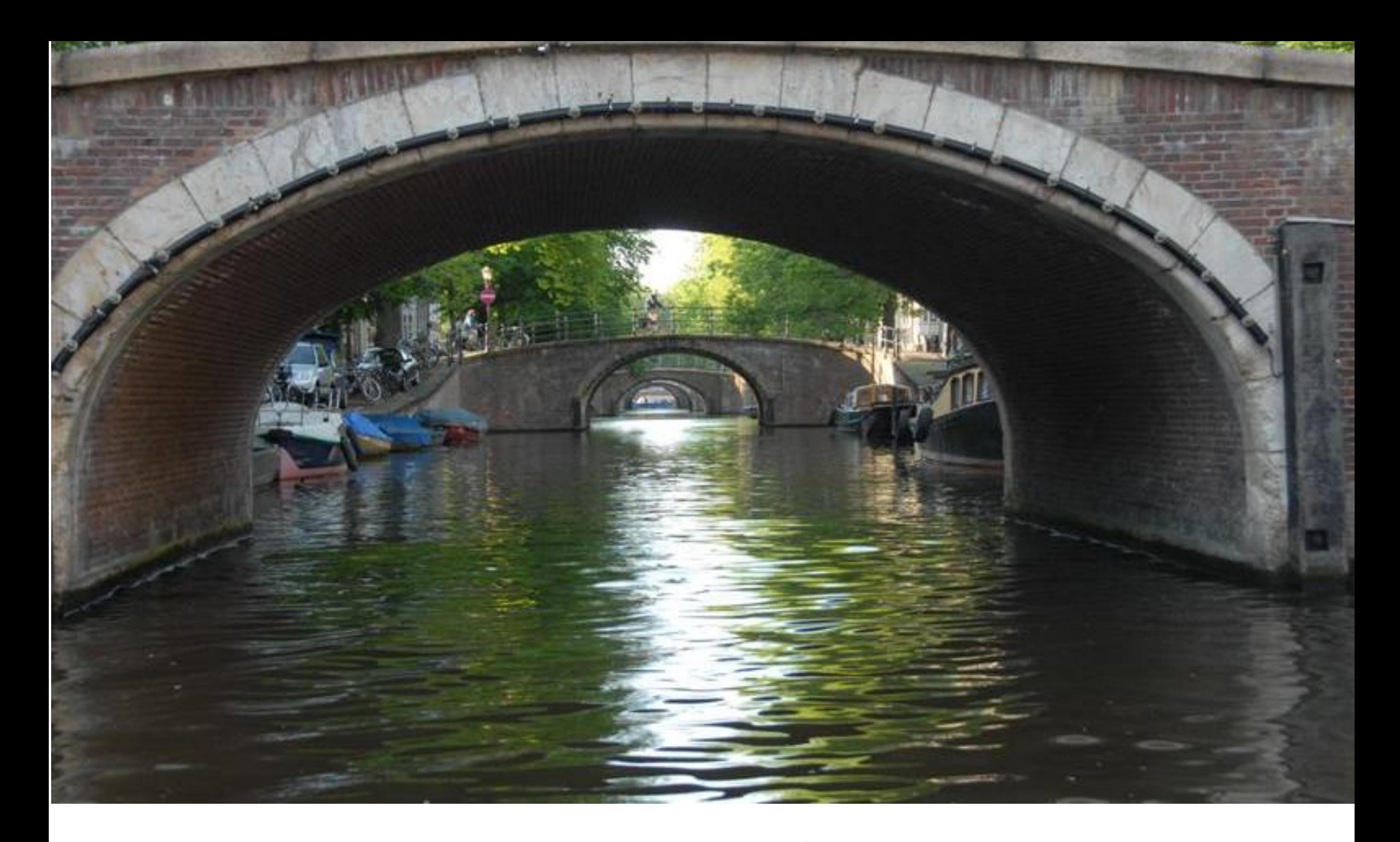

# Adding bridges to

ROOT | Bianca-Cristina Cristescu

#### **Contents**

- Working plan
- Bridges "built"
- Software development model
- Launching with ROOT6

# Working plan

- Build up the connection between ROOT and Cling: Reflection
- End-user features

=> Build up some bridges

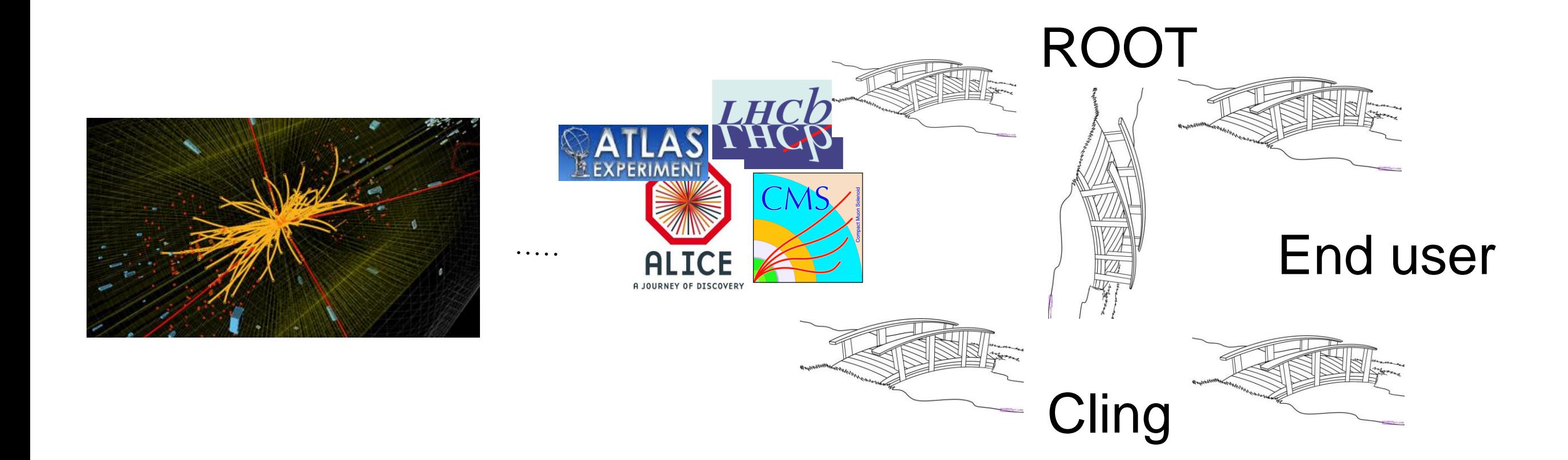

• No stand-alone, big, fat task, but "on-demand" tasks

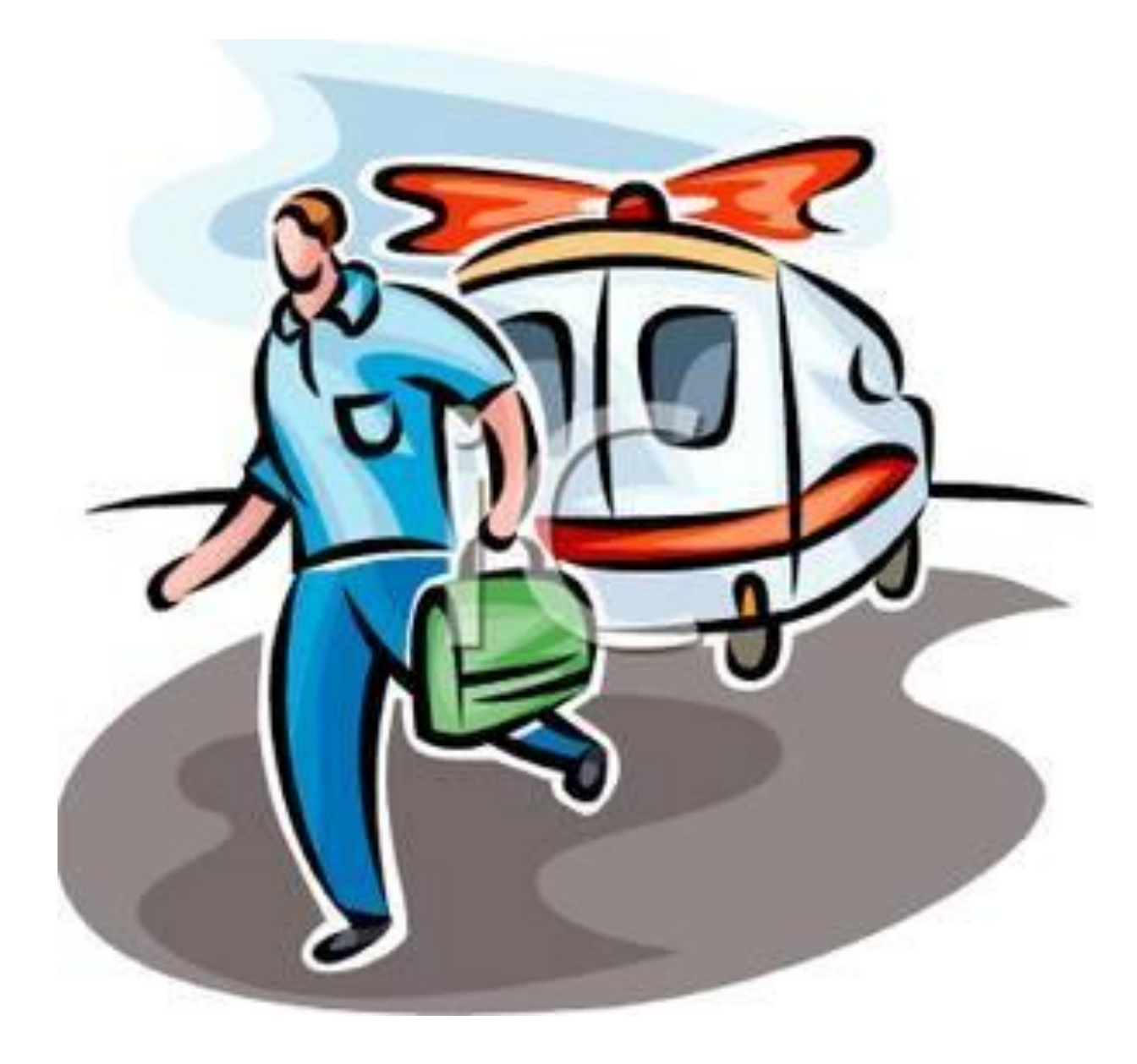

#### and the always pilling up Jira issues:

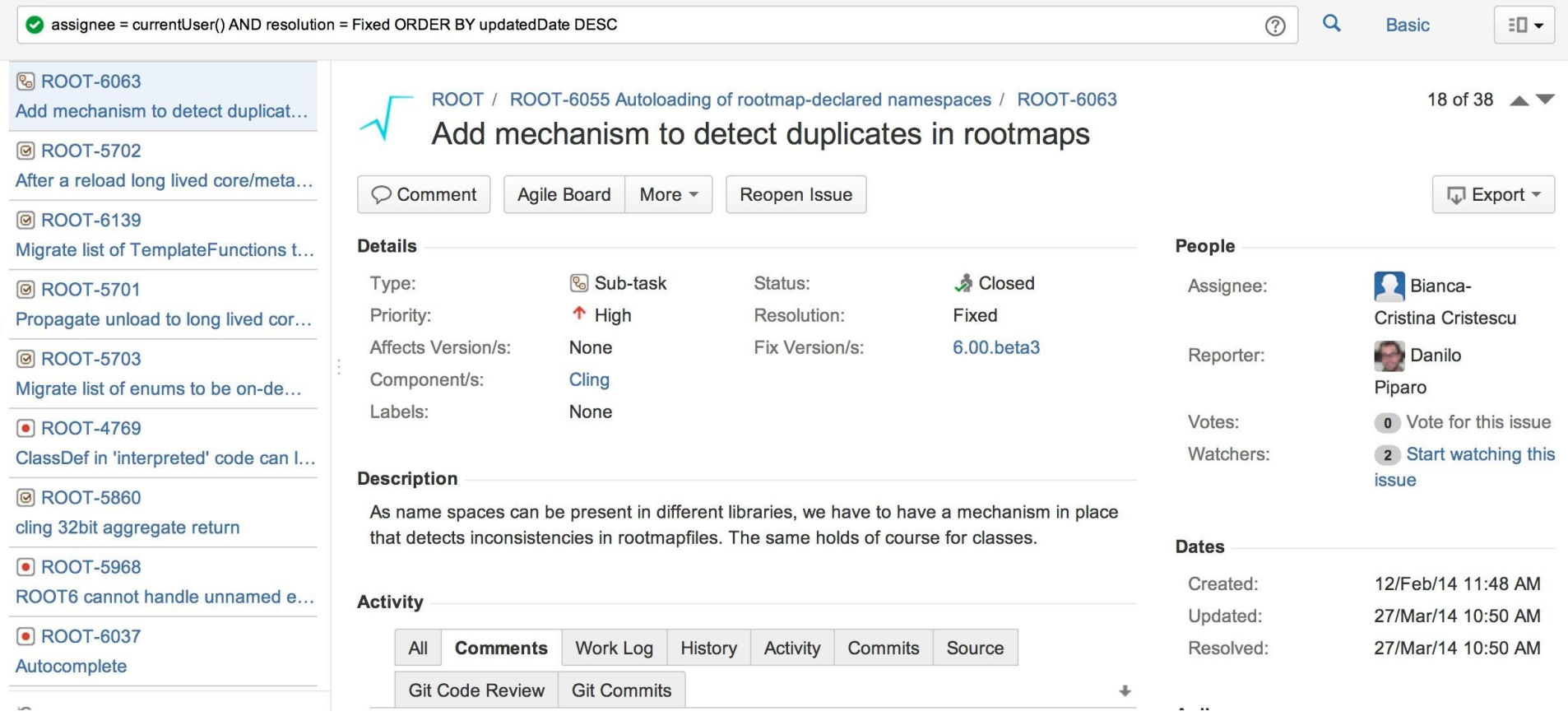

# Bridges built

- **ROOT - Experiments bridge**
- **ROOT - Cling bridge**
- **ROOT - End User bridge**
- **PCM reproducers to Clang**
- Implemented features available in Reflex, but not in ROOT 6 (enum reflection, attributes = reflex selection properties)
- Implemented features in the past provided by each experiment: GetMissingDictionaries
- Implemented features not there (enums-on-demand, TFunctionTemplate)
- Extended existing features: offset calculation

# List of missing dictionaries

- Feature to allow knowledge about the missing dictionaries of a class to facilitate the generation of the missing ones easily
- Important feature for CMS
- Again at the middleware between TClass\* objects and Clang we have to determine using clang::Decls which are the classes within our TClass that have missing dictionaries
- Fun complications with (Subst)TemplateParmTypeType

# GetMissingDictionaries

• Atypical recursion model with many different behaviour cases:

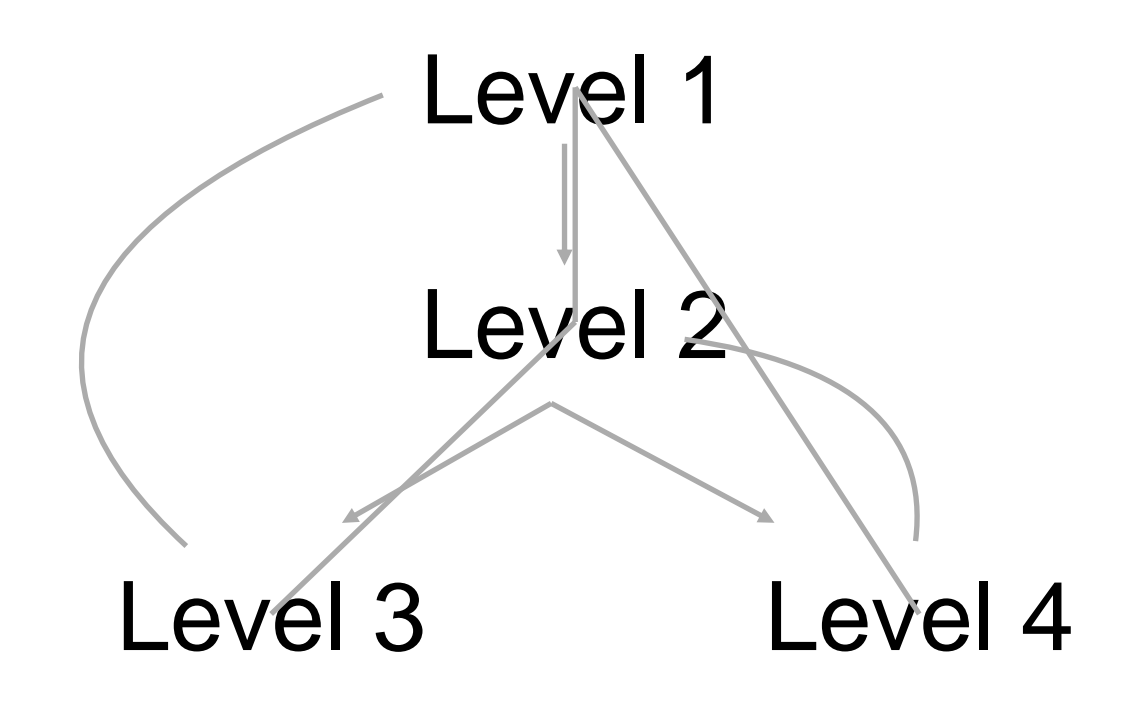

#### Virtual base offset

Multiple inheritance

Virtual base class

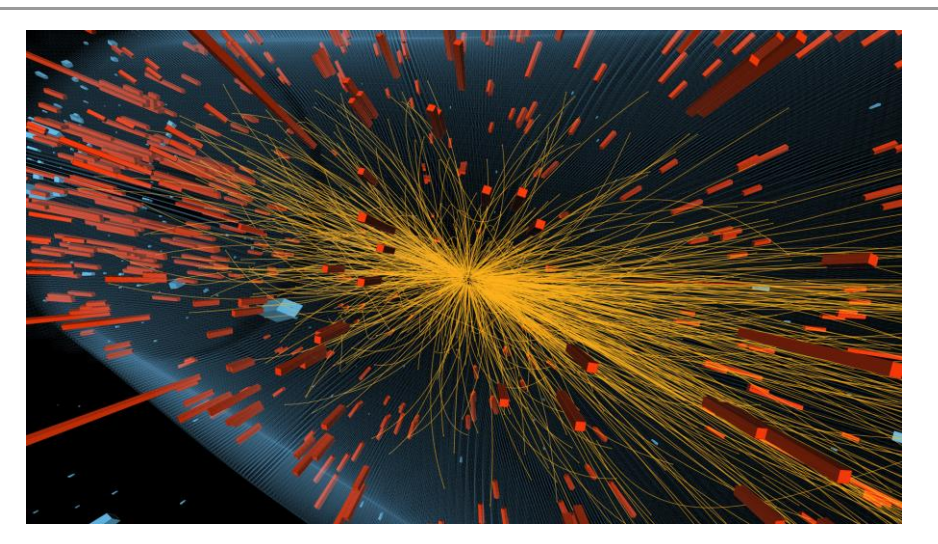

- Non-virtual multiple inheritance cases use Clang AST information and the multiple paths error cases are handled
- Virtual base cases: conversion compiled and executed at runtime
- Cast-to-derived versus Cast-to-base: long time bug in reflex

#### Virtual base offset

#### Getting the offset:

-> non-virtual base case

-> look up the offset in the cache

-> else if offset can be computed

-> store compiler calculated offset

-> virtual base case

-> look up the offset calculation \*function\* and execute it

-> else -> generate the \*function\* to calculate the offset

-> execute the wrapper and store the \*function\* for

future calls.

Since the function has to be re-run for every object, caching the \*function\* is reducing significantly the cost

#### ROOT - Cling bridge

- Preprocessor Macro error recovery and printing
- Unloading on ROOT's side
- Value Extraction Synthesiser

#### Preprocessor Macro error recovery and printing

- Important feature/requirement of the interpreter graceful recovery from errors
- MacroDeclQueue has been added in order to keep track of the preprocessor macros that have to be unrolled in case of error
- Contents need to be removed from caches and all the dependencies connected to it have to be updated as well
- To check the correctness of Cling's state after recovery the structure of the preprocessor macro was made printable

# Unloading on ROOT's side

- ROOT's reflection data needs to be informed about unloaded objects
- ROOT's reflection data is persistent: unload means invalidate

```
root [0] TGlobal* g;
root [1] int i
(int) 0
root [2] g = (TGlobal*)gROOT->GetListOfGlobals()->FindObject("i")
(class TGlobal *) 0x7f8c7400da60
root [3] .undo 2
root [4] g->IsValid()
(Bool_t) false
```
- Output redirection
- Tab completion
- Printing of const array chars

# Output redirection

• Redirection was implemented by adding another command symbol to Cling's grammar .>

> .> /tmp/redirectoutput.txt .2> /tmp/redirecterror.txt .&> /tmp/bothfile.txt

- Having a RAI structure in the interpreter enabled the redirection command to support multiple levels of nesting
	- .> /tmp/redirect1.txt
	- .> /tmp/redirect2.txt
	- .>
	- .>

# Tab Completion

• Pointless to explain what is tab completion and especially why we need it! ( for the people in the room and remote)

root [0] gROOT->

**AddClass** AddClassGenerator Browse **Class ClassSaved** Class\_Name Class\_Version **CloseFiles** ConvertVersionCode2Int ConvertVersionInt2Code

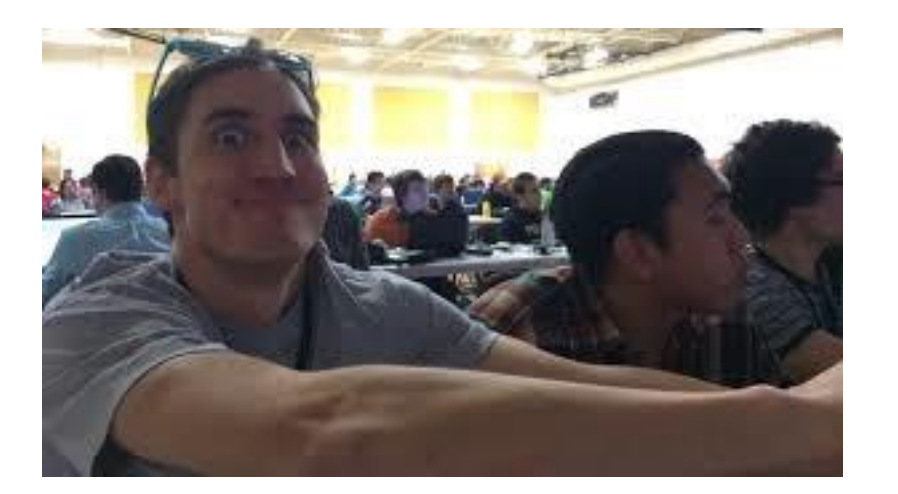

• Changed tab completion to the structure and features of ROOT 6

#### Value extraction synthesiser

#### e.g

root  $[0]$  **std: string** sarr $[3] = {^{\circ}A}^{\circ}$ , "B", "C"} (std::string [3]) { @0x7f92b8713b20 c\_str: "A", @0x7f92b8713b38 c\_str: "B", @0x7f92b8713b50 c\_str: "C" }

#### PCM bugs reproducers

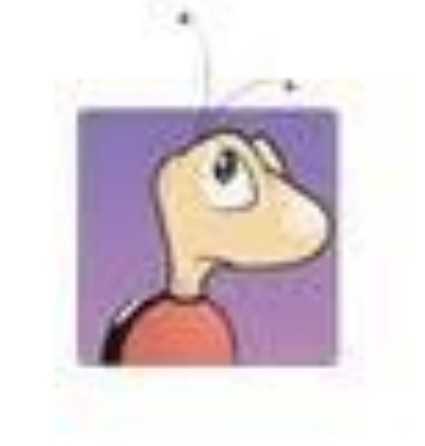

- In order to be able to build root with PCM modules, Clang standalone has to work
- Submitted 5 bugs to Clang, 1 got fixed already

#### Software development model

- Agile Development: requirements and solutions evolve through collaboration between self-organising, **cross-functional teams**. It promotes adaptive planning, evolutionary development, early delivery, continuous improvement and encourages rapid and flexible response to change.
- Scrum: "a flexible, **[holistic](http://en.wikipedia.org/wiki/Holism)** product development strategy where a development team works as a unit to reach a common goal", challenges assumptions of the "traditional, sequential approach" to product development, and enables teams to self-organise by encouraging physical co-location or close online collaboration of all team members, as well as daily face-to-face communication among all team members and disciplines in the project.

#### Software development model

Although Scrum as part of Agile methods gets quite close to what we did, we had a characteristic way of working:

#### Our software development method:

- an extension to Scrum where we would have very often (3-4 times a week) Skype meetings and discussed our tasks, found ideas, buried ideas, built test cases, got unstuck. More importantly in this way I could get a informal review on my work
- Send a pull request to Axel's repository; that was the second level of reviewing my patches which enabled me to pick up the coding style and the conventions of the project more easily; this also enabled Philippe to review my patches too
- Like a bouncing ball the work was always turn on different sides and it got polished

# Launching with ROOT6

- Usually students finish their projects and they leave before seeing the part that they worked on being used
- Lucky person to see my work being used e.g tab com
- ROOT6 launched and helping students to upgrade to ROOT6 and seeing posters being made using it
- As this was my first full time job my launching in the world as well..

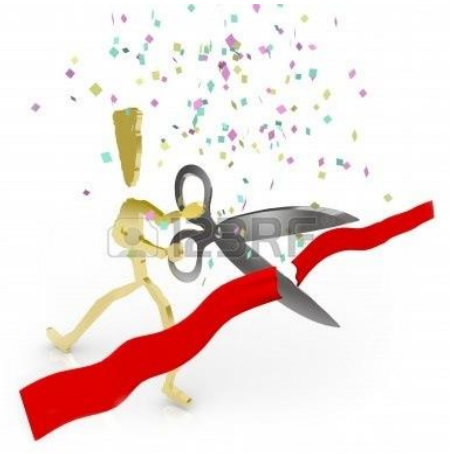

#### Before

# "Vague, but exciting!" Mike Sendall

After

Clearer, still exciting!

Thank you!